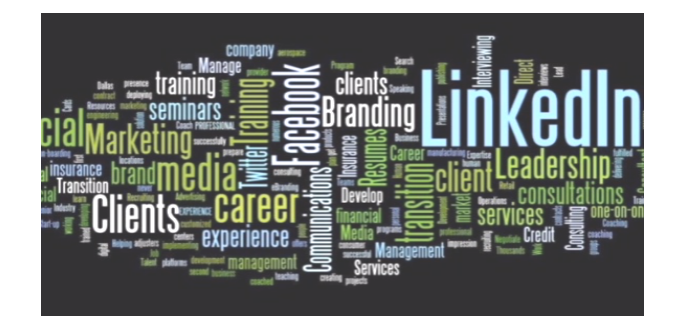

## *How To Brand YOU!*

Who are you? What do you do? What do you want to do next? Be "found" by colleagues, clients, recruiters and hiring managers. Share your story!

*Make your best "first impressions" by building the digital footprint – to Brand YOU!*

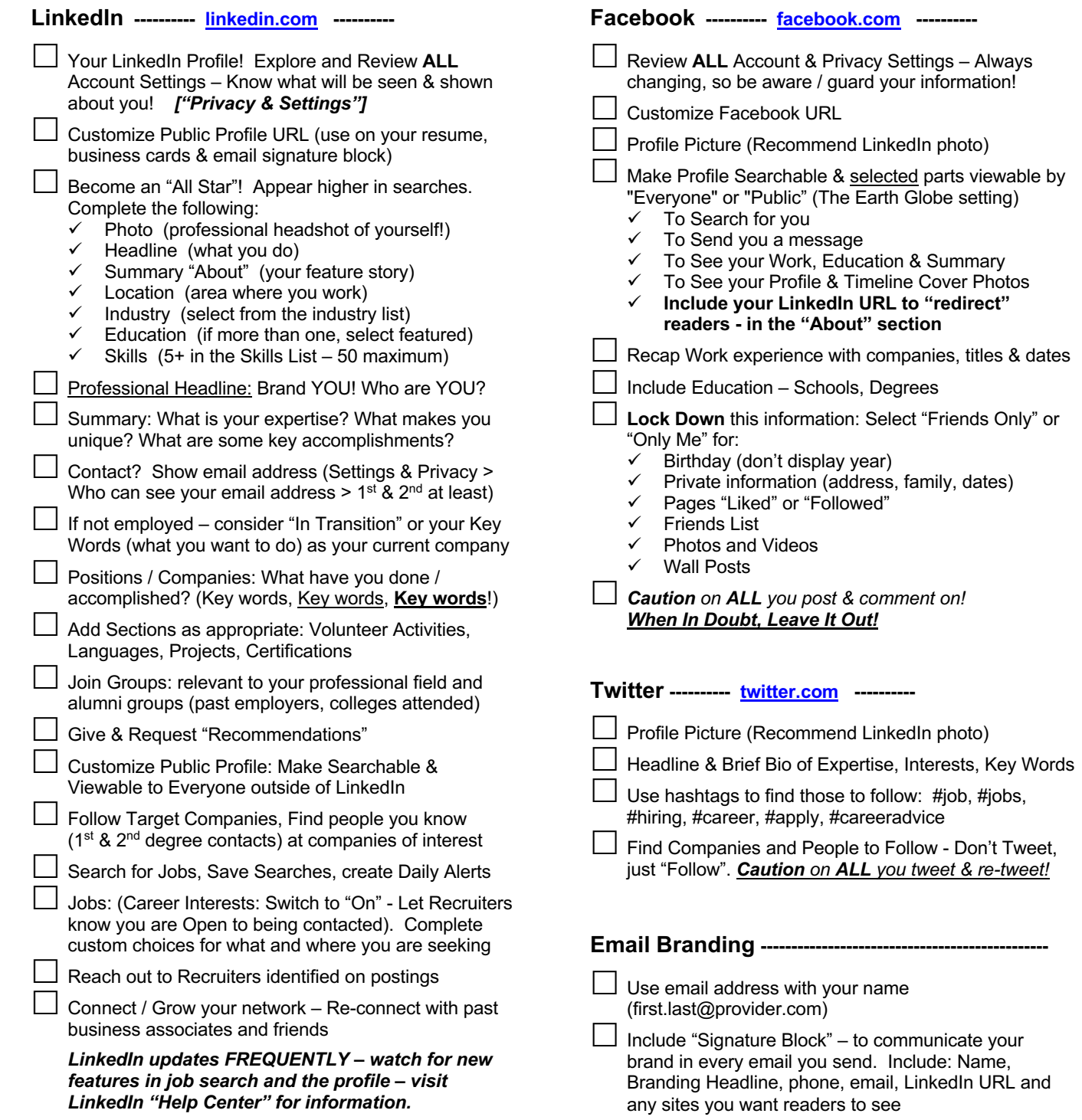